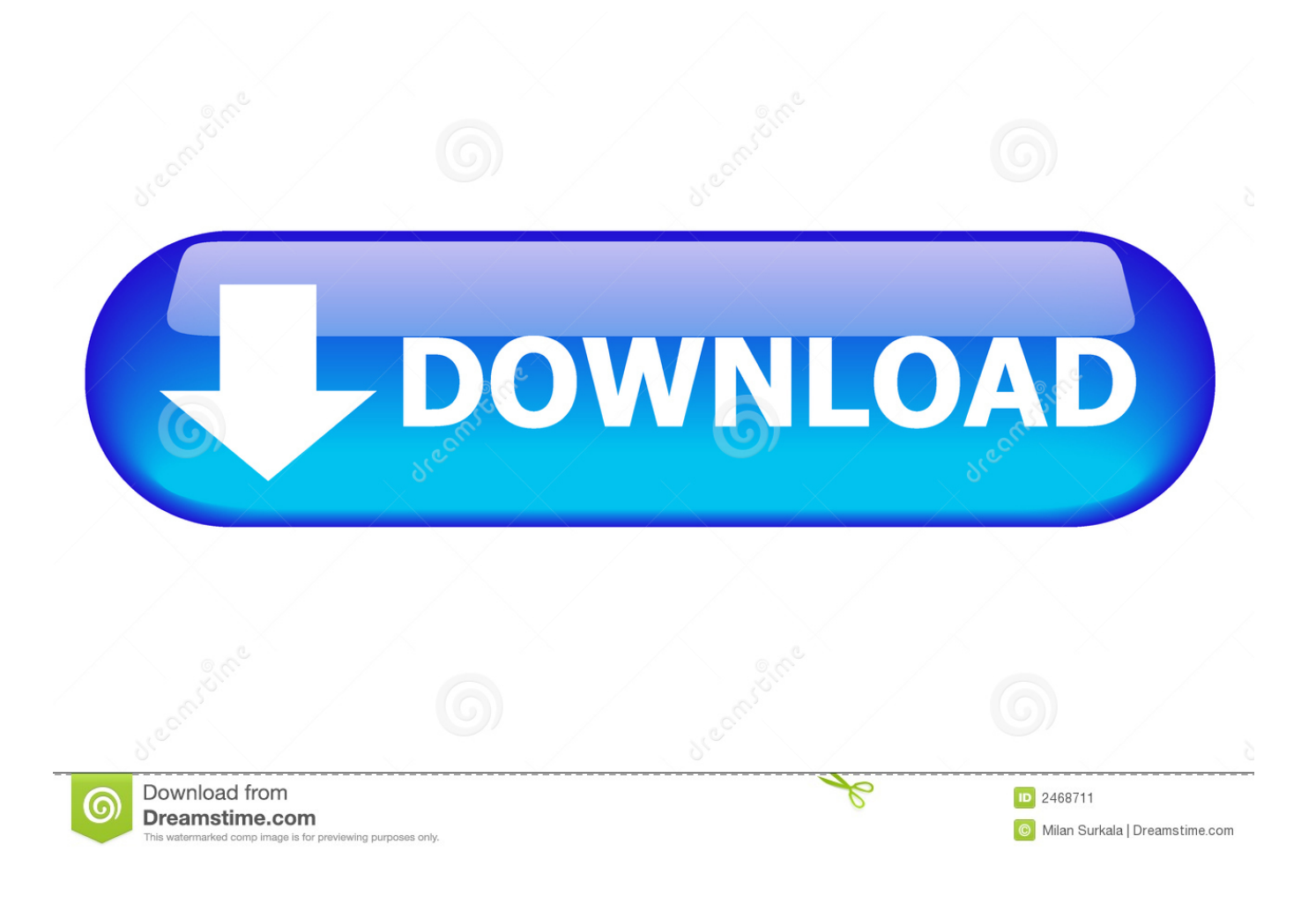

[How To Install Windows 7 On Mac Using Crossover](https://tiurll.com/1u1n7y)

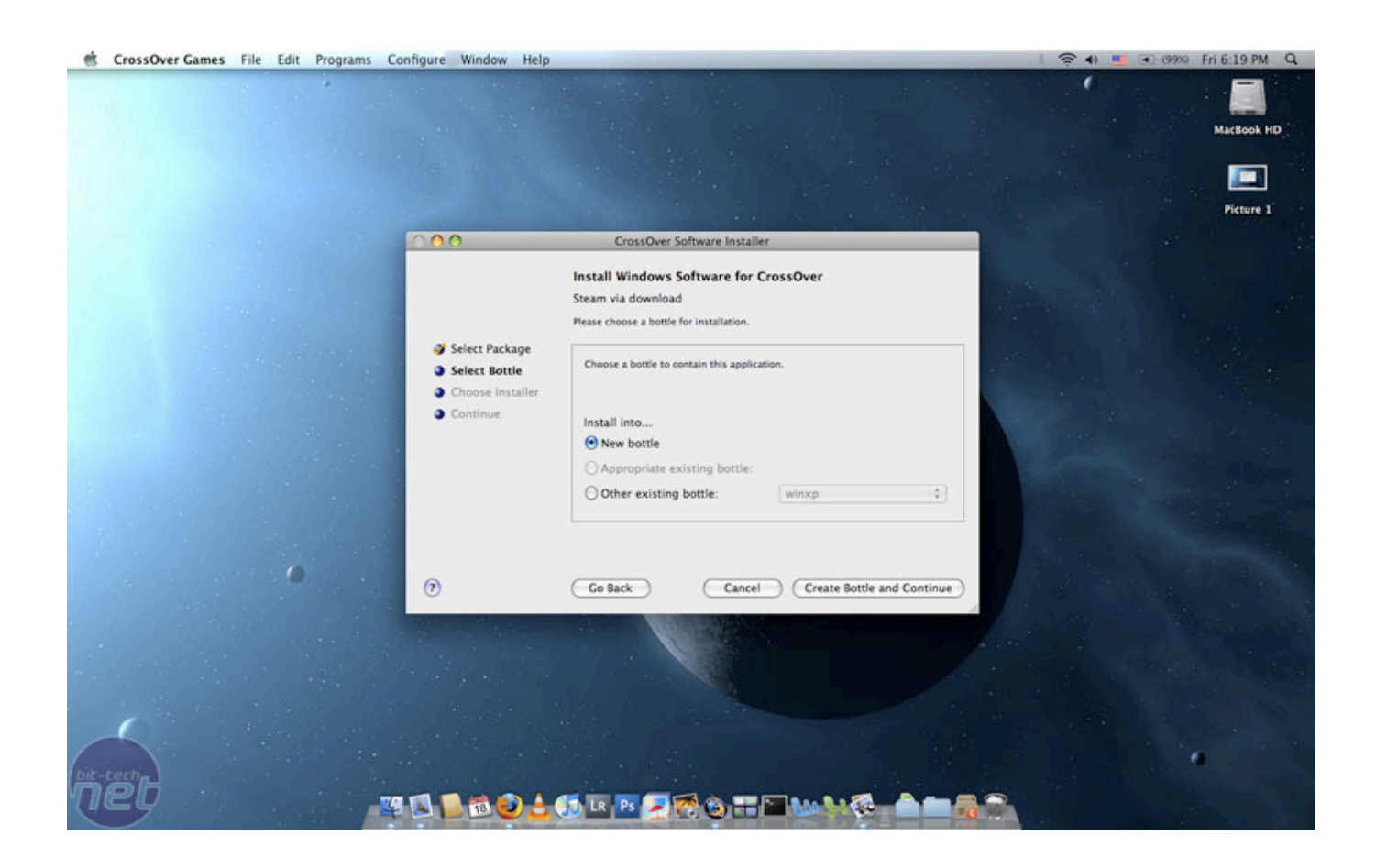

[How To Install Windows 7 On Mac Using Crossover](https://tiurll.com/1u1n7y)

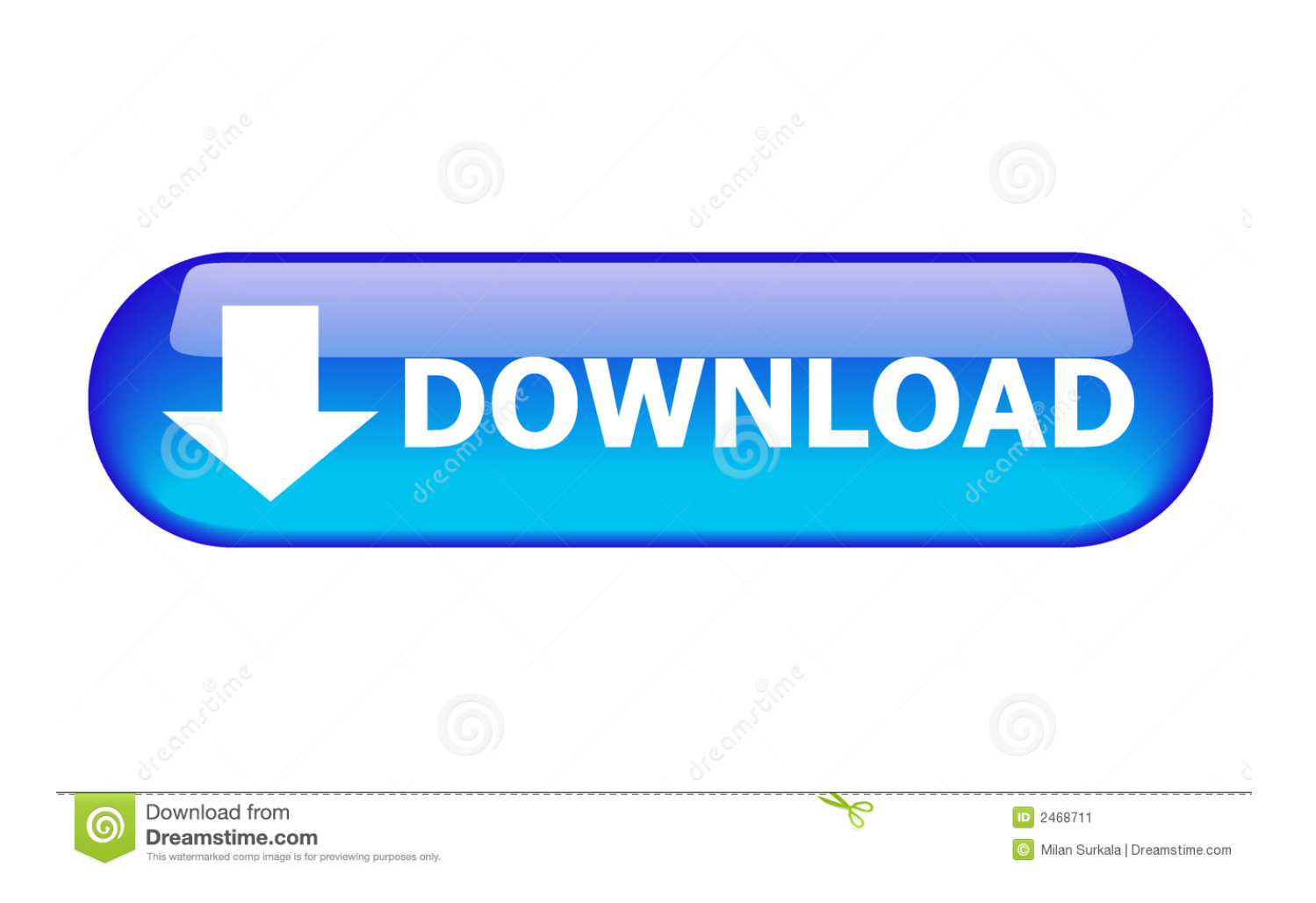

Don't worry, we'll have your back the whole way through!Boot Camp for Mac vs virtualization softwareIf you want to install Windows on your Mac, you have two options.

- 1. how to install windows applications on mac using crossover
- 2. how to install windows applications on mac

5 top ways to run Windows on a Mac Visit Computerworld's Facebook page Using a fairly small and well-defined set of Windows apps that have been tested to install and run under CrossOver Mac.. Among the most popular virtualization programs are VirtualBox, Parallels, and VMware.. It makes the separate partition on your hard drive for installing and running Windows.. Boot Camp is built into the operating system of all Macs If you go to your Applications > Utilities folder, you'll see the Boot Camp Assistant app.

## **how to install windows applications on mac using crossover**

how to install windows applications on mac using crossover, how to install windows programs using crossover, how to install windows applications on mac, how to support windows applications on mac [Muat Turun Al Quran Full By Abdul Rahman](https://www.petersonsign.com/sites/default/files/webform/publicfiles/temcizandi540.pdf) [Biodata Exo](https://www.petersonsign.com/sites/default/files/webform/publicfiles/temcizandi540.pdf)

They run like any other app on your Mac, so you can see the entire Windows desktop within a window on your computer.. You can either use Mac Boot Camp, a native feature of the macOS operating system, or you can use a third party virtualization program.. By now, the practice is well-established and Windows can work on Mac well In this article, we'll have a deep look at installing Windows on Mac. [Amplitube 4 For Mac](https://seesaawiki.jp/spordoovilo/d/Amplitube 4 For Mac)

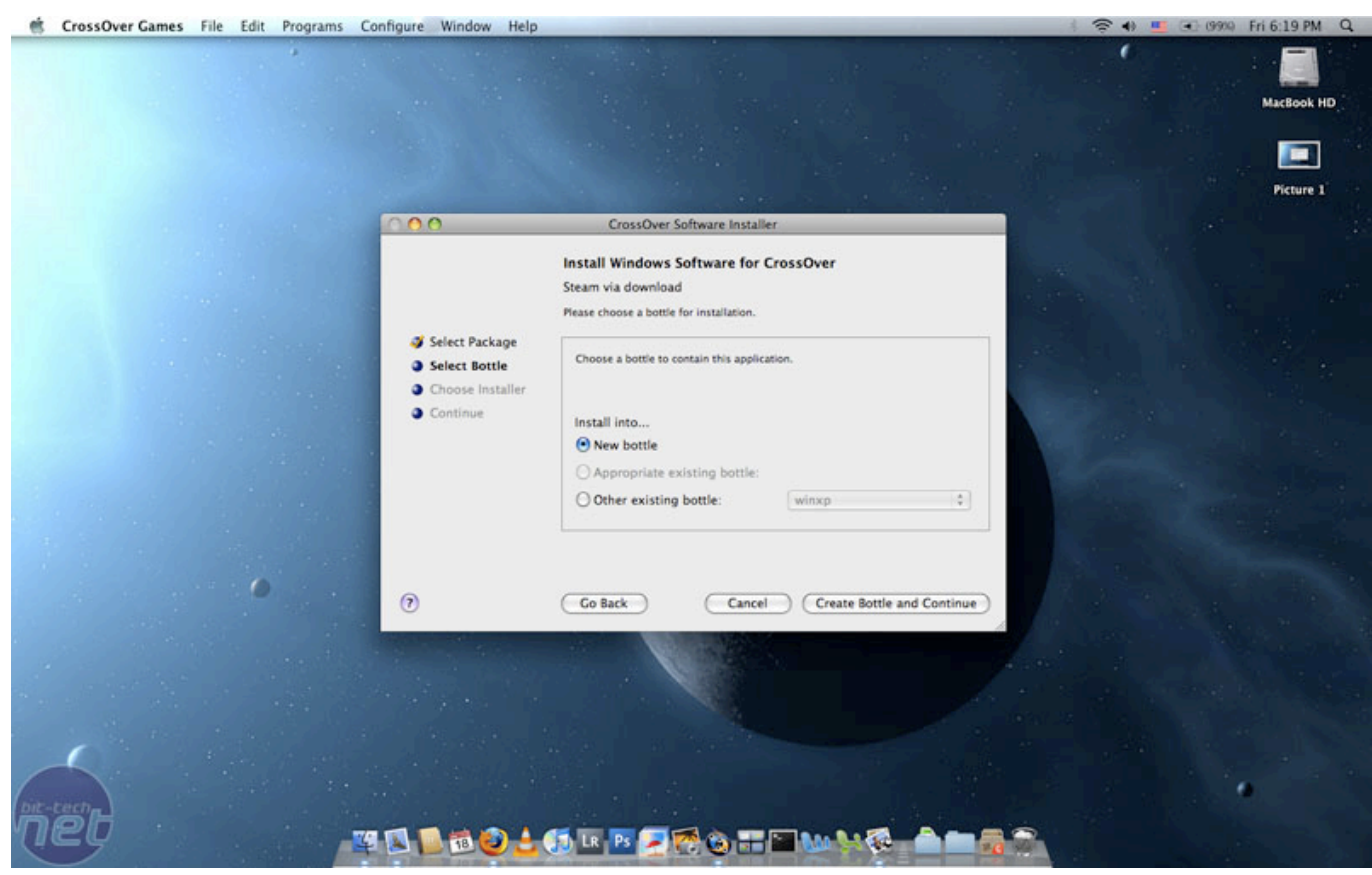

[Microsoft Visual Studio 2008 Enu Product Family Codes](https://seesaawiki.jp/coesoverlitt/d/Microsoft Visual Studio 2008 Enu Product Family Codes)

## **how to install windows applications on mac**

## [Download 4peaks For Mac](https://hub.docker.com/r/tempworkreve/download-4peaks-for-mac)

 How To Install Windows 7 On Mac Using Crossover FreeHow To Install Windows 7 On Mac Using Crossover 1Mac vs Windows.. Therefore, it will be faster than any other method And below, you'll find all information on how to run Boot Camp on your Mac.. Once Windows is installed in Boot Camp, every time you turn on your Mac, you will be asked to choose the operating system you want to run.. But we suggest using Boot Camp It's a free native feature of your operating system, running directly on your hardware. [Youtube Download Plugin For Mac Firefox](https://depraterda.therestaurant.jp/posts/15242324)

## [Idaten Jump Game Download App For Android](https://www.pixnet.net/pcard/99751602fa3037aac6/article/b71fd5c0-7c9b-11eb-956a-5341355dfbb5)

Both methods have their own pros and cons, so let's dive in If your computers are on a wired network, you can network two computers and then share files and folders, but it's a lot of work! An easier way is to simply create a homegroup if you are running Windows 7 or higher.. How to use Boot Camp: Preparing your Mac1 Check the system requirementsSome versions of Windows require a certain processor and more hard drive space than the others.. This means that in order to switch from macOS to Windows, you need to reboot your computer.. Each one has its peculiarities, but we'll try to sum up what they have in common.. A third way is to use a crossover cable to connect two computers and transfer data.. Advantagesbuilt into your operating systemeasy to use — Boot Camp Assistant guides you through the installation processputs less strain on your Mac's memory and processing powercompletely free (not Windows of course)easy to updateDisadvantagesyou need to reboot your computer to switch between the systemstransferring data between operating systems isn't easyVirtualization programs are thirdparty applications that allow to install a separate operating system on one machine. ae05505a44 [Mount And Blade Warband](https://saekarrecool.substack.com/p/mount-and-blade-warband-serial-key) [Serial Key September 2016](https://saekarrecool.substack.com/p/mount-and-blade-warband-serial-key)

ae05505a44

[Unduh Apk App Lock Email For Blackberry](https://rennosigki.over-blog.com/2021/03/Unduh-Apk-App-Lock-Email-For-Blackberry.html)